# Politechnika Krakowska im. Tadeusza Kościuszki

# Karta przedmiotu

obowiązuje studentów rozpoczynających studia w roku akademickim 2017/2018

Wydział Inżynierii Lądowej

Kierunek studiów: Budownictwo Profil: Ogólnoakademicki Profil: Ogólnoakademicki Profil: Ogólnoakademicki

Forma sudiów: stacjonarne 
Kod kierunku: BUD

Stopień studiów: I

Specjalności: Bez specjalności

### 1 Informacje o przedmiocie

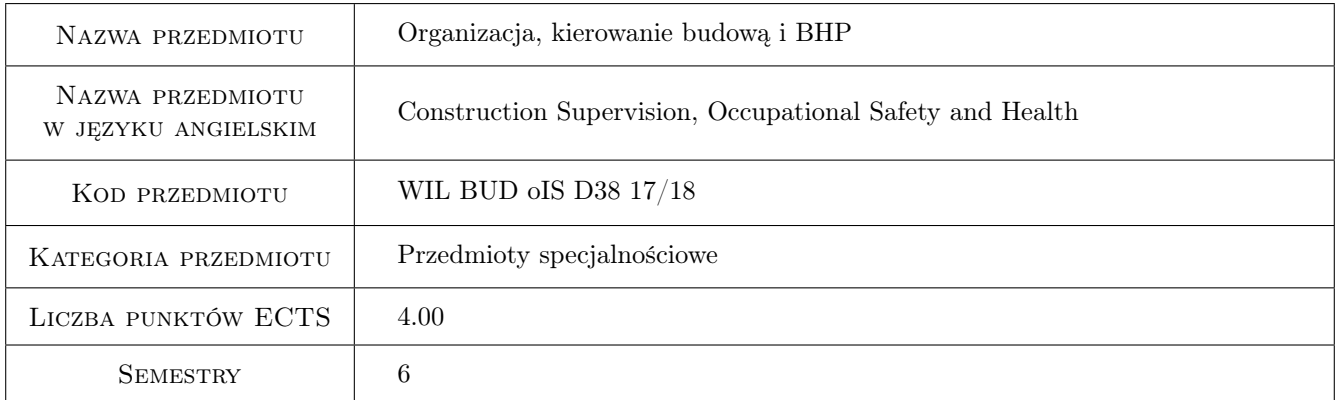

## 2 Rodzaj zajęć, liczba godzin w planie studiów

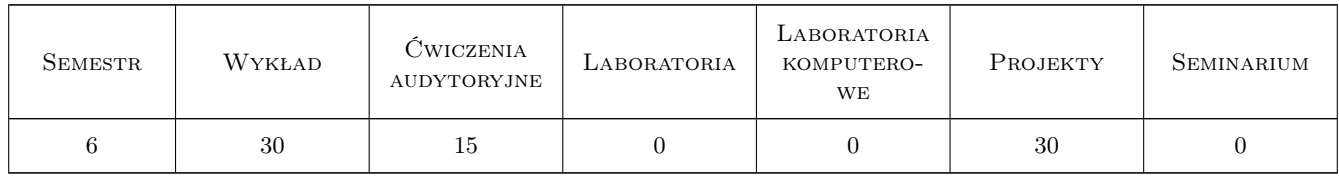

#### 3 Cele przedmiotu

Cel 1 Zapoznanie studentów z organizacją procesu budowlanego, specyfiką budownictwa

Cel 2 Zapoznanie studentów z prawami o obowiązkami uczestników procesu budowlanego, dokumentacją budowy

Cel 3 Zapoznanie studentów z metodami planowania i organizacji robót budowlanych

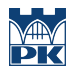

- Cel 4 Zapoznanie studentów z zasadami bhp przy wykonywaniu robót budowlanych, nabycie umiejętności wykonywana planu bioz i oceny ryzyka zawodowego
- Cel 5 Zapoznanie studentów z zasadami organizacji terenu budowy i wpływem budowy na środowisko

### 4 Wymagania wstępne w zakresie wiedzy, umiejętności i innych **KOMPETENCJI**

1 Znajomość technologii robót budowlanych

#### 5 Efekty kształcenia

- EK1 Wiedza Student poznaje zasady organizacji i specyfikę procesu budowlanego i przepisy prawne z zakresu procesu budowlanego
- EK2 Wiedza Student poznaje podstawowe prawa i obowiązki uczestników procesu budowlanego, zapoznaje się z dokumentacją budowy
- EK3 Wiedza Student poznaje metody organizacji pracy na budowie, metody pracy równomiernej, równoległego i kolejnego wykonania
- EK4 Wiedza Student poznaje metody planowania i organizacji robót budowlanych, metody sieciowe i harmonogramy budowlane
- EK5 Umiejętności Student potrafi wykonać harmonogramy budowlane
- EK6 Umiejętności Student potrafi wykonać i analizować modele sieciowe
- EK7 Umiejętności Umiejętność zastosowania podstawowych zasad bhp na placu budowy, wykonania planu bioz i oceny ryzyka zawodowego
- EK8 Umiejętności Umiejętność wykonania projektu zagospodarowania terenu budowy

### 6 Treści programowe

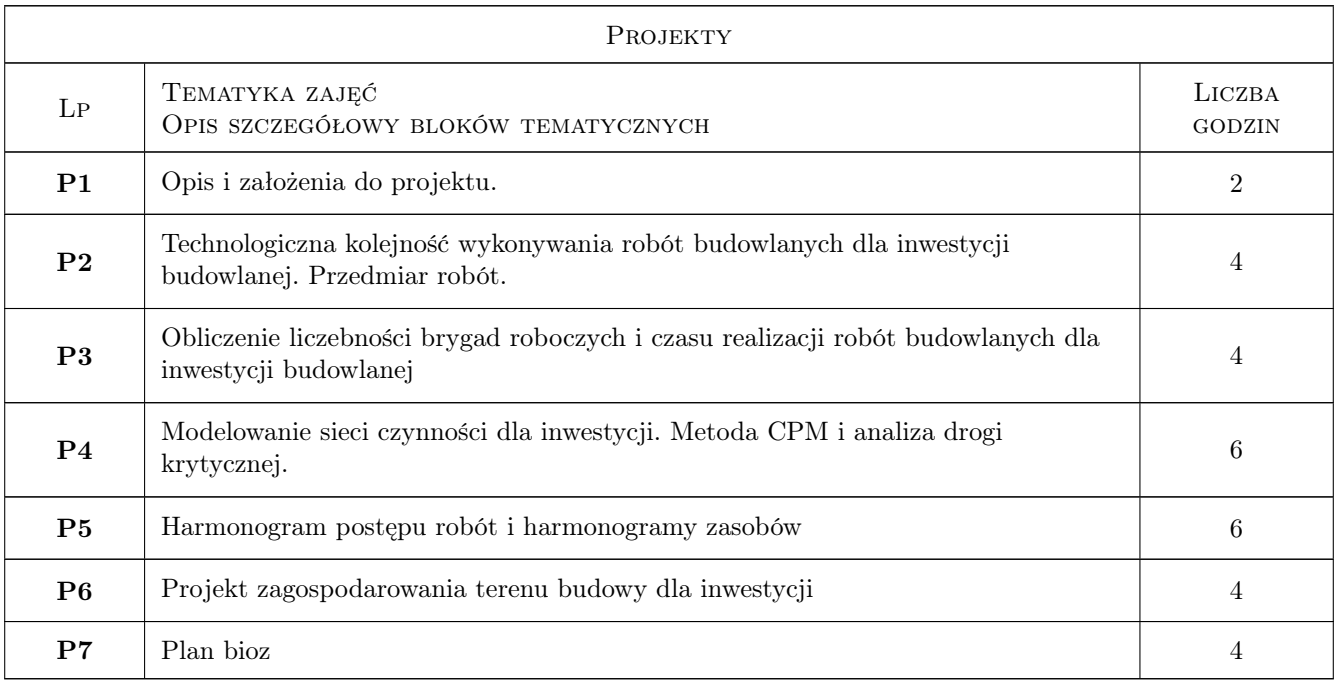

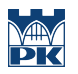

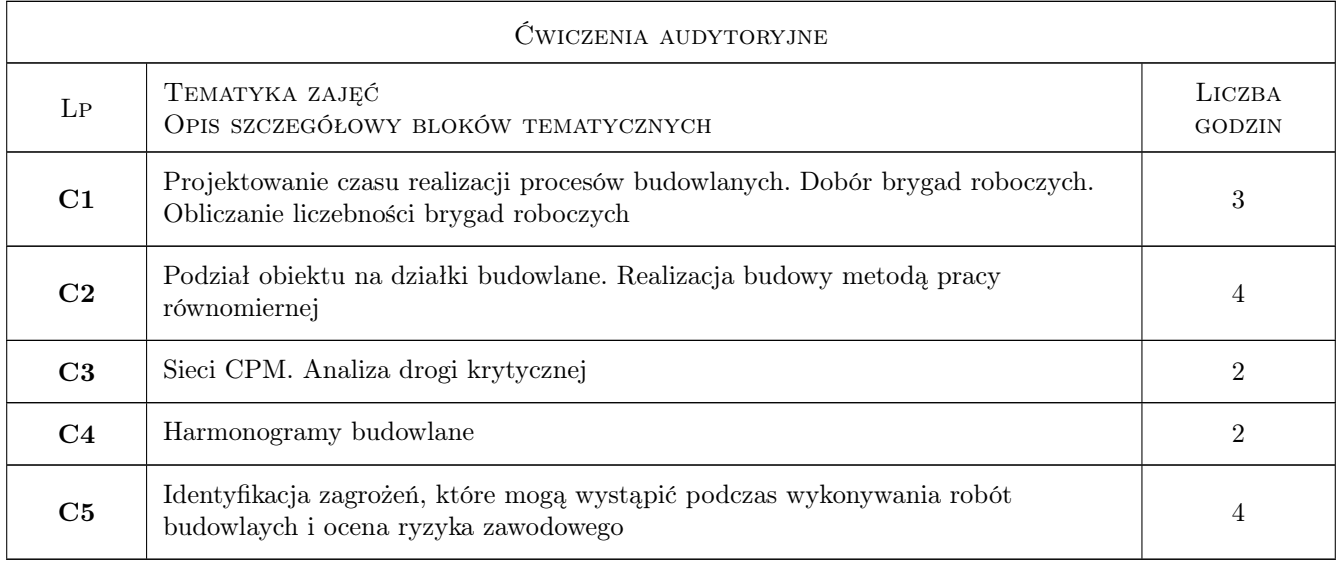

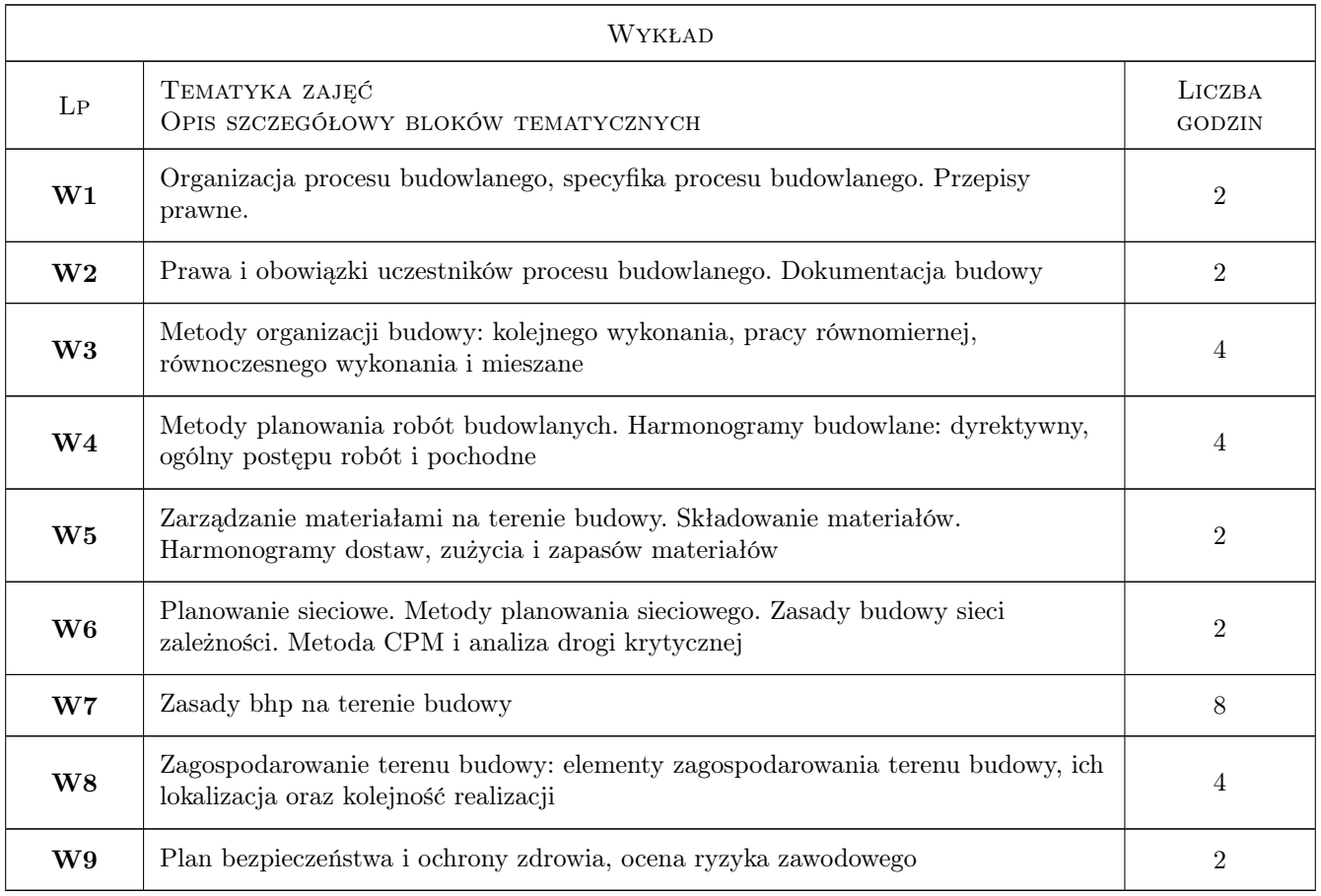

# 7 Narzędzia dydaktyczne

N1 Wykłady

N2 Zadania tablicowe

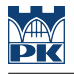

- N3 Prezentacje multimedialne
- N4 Ćwiczenia projektowe
- N5 Film
- N6 Konsultacje
- N7 Dyskusja

### 8 Obciążenie pracą studenta

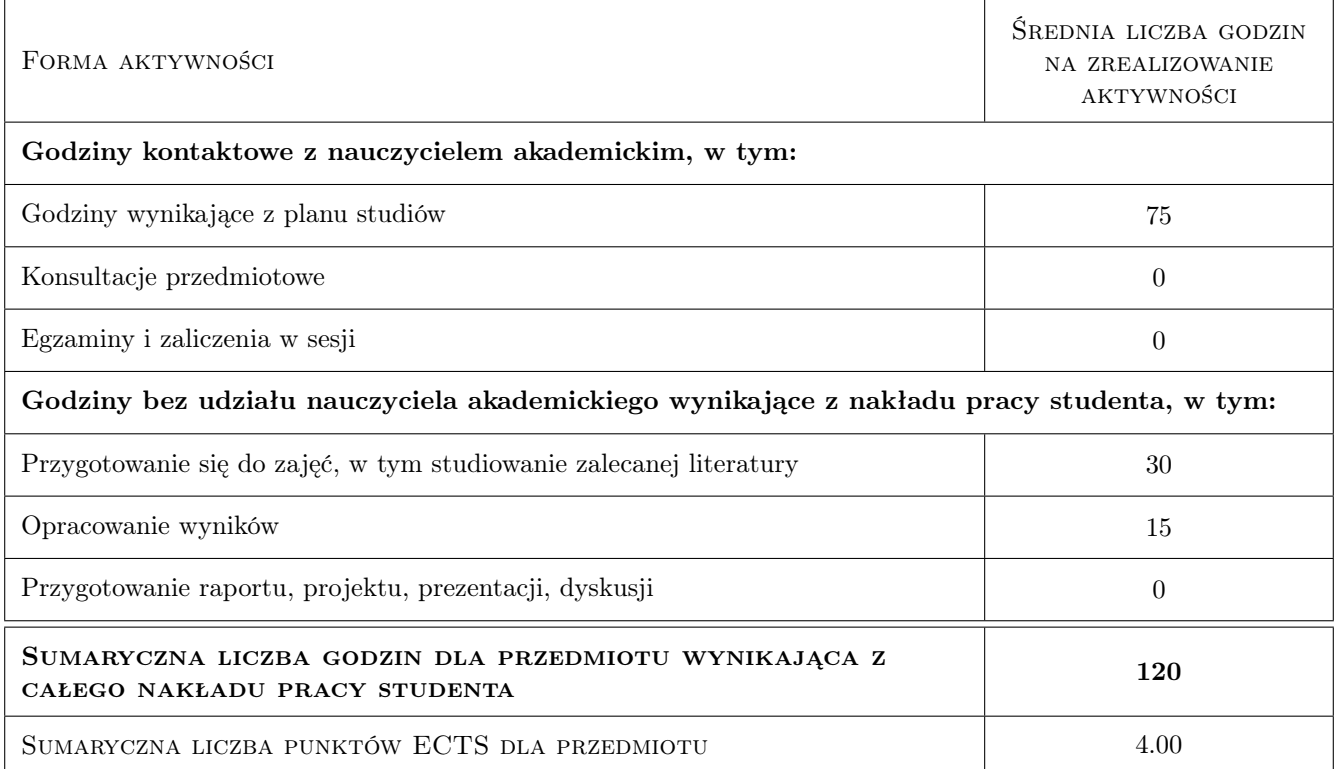

### 9 Sposoby oceny

#### Ocena formująca

- F1 Projekt indywidualny
- F2 Kolokwium

#### Ocena podsumowująca

- P1 Egzamin pisemny
- P2 Średnia ważona ocen formujących

#### Ocena aktywności bez udziału nauczyciela

B1 Projekt indywidualny

#### Kryteria oceny

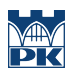

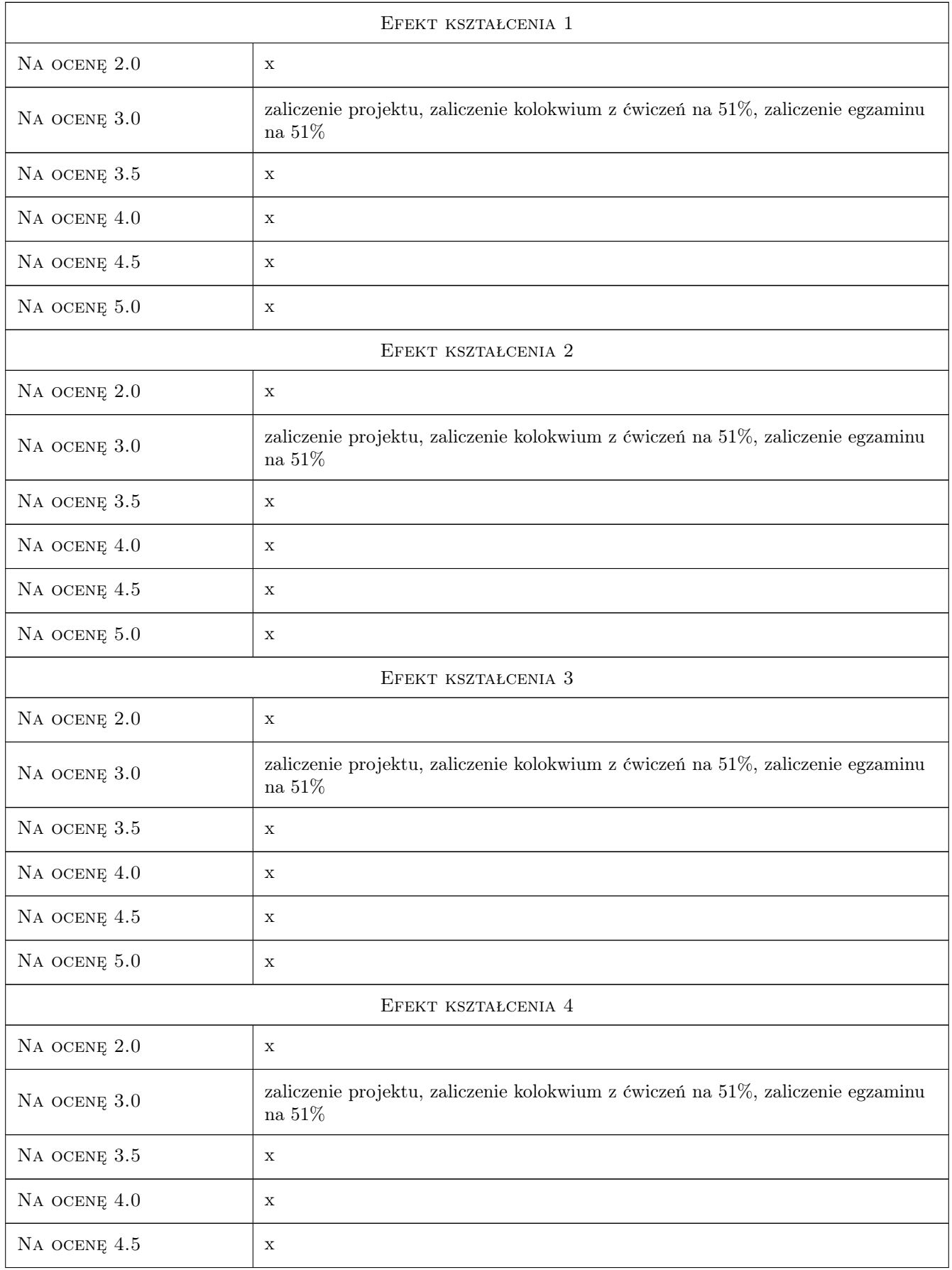

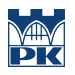

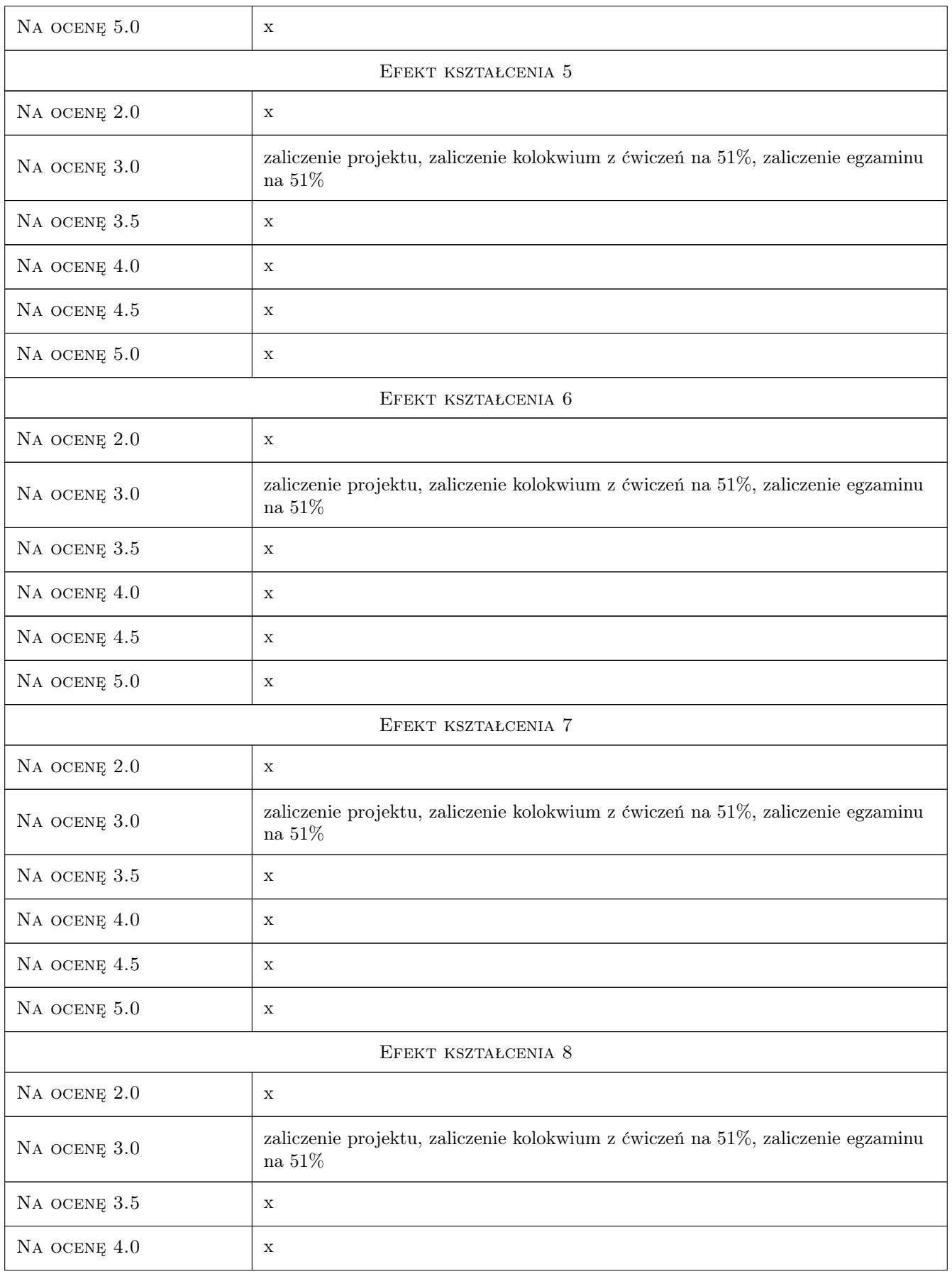

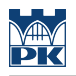

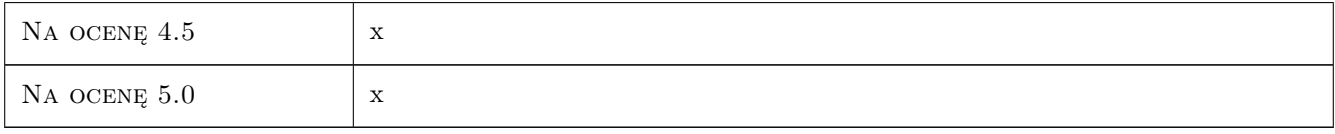

### 10 Macierz realizacji przedmiotu

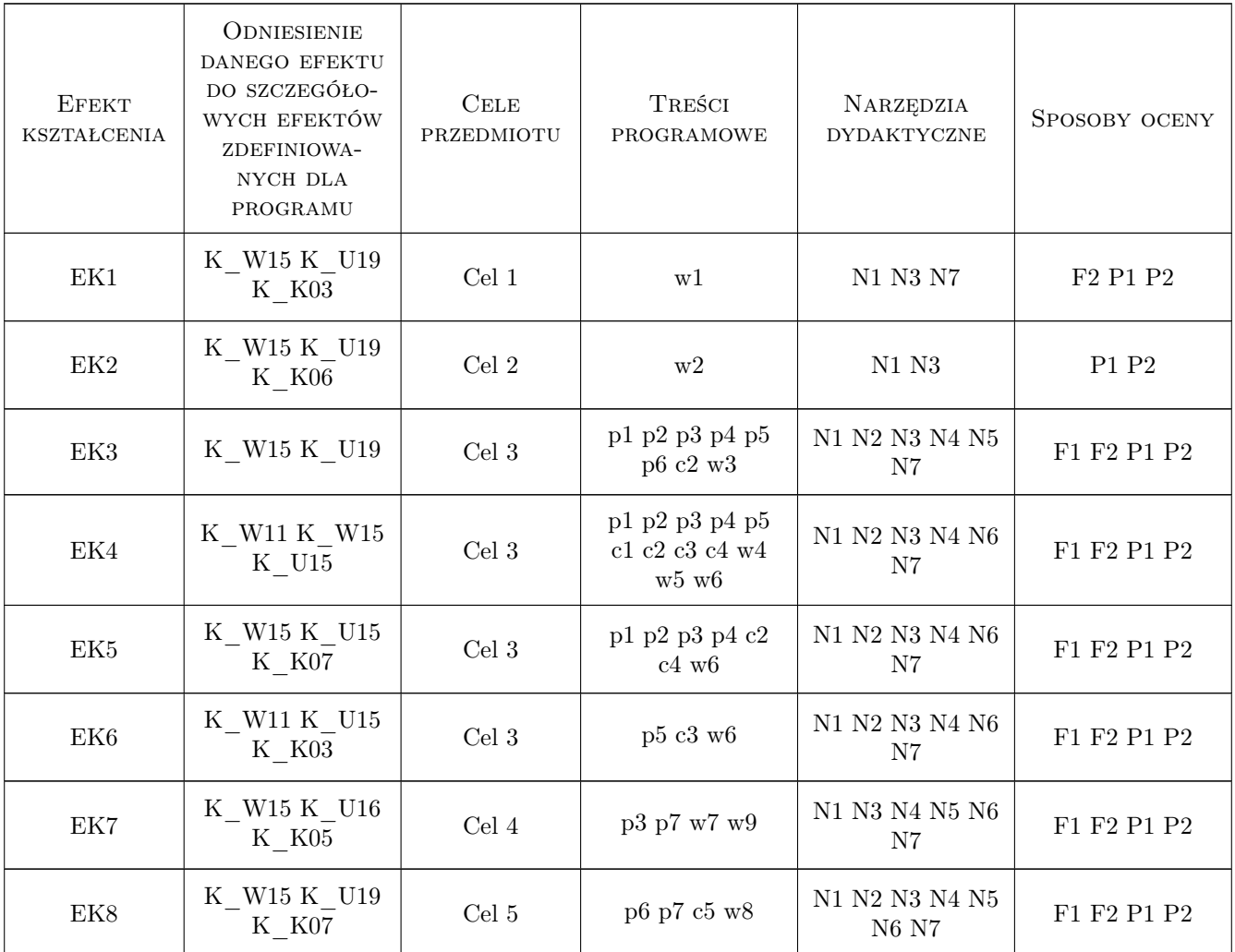

### 11 Wykaz literatury

#### Literatura podstawowa

- [1 ] Jaworski Kazimierz M. Metodologia projektowania realizacji budowy, Warszawa, 2009, PWN
- [2 ] Korzeniowski W. Kierowanie i nadzór nad budową, Warszawa, 2008, Polcen Sp. z o.o.
- [3 ] Harris F.,McCaffer R., Edum-Fotwe F. Modern Construction Management, Oxford, 2006, Blackwell

#### Literatura uzupełniająca

- [1 ] Świderska Grażyna BIOZ w budownictwie, Warszawa, 2008, Polcen Sp. z o.o.
- [2 ] Illingworth J.R. Construction Methods and Planning, London, 2000, E&FN Spoon

#### Literatura dodatkowa

- [1 ] USTAWAz dnia 7 lipca 1994 r. Prawo budowlane
- [2 ] Dz. U. z 2003 r. Nr 47, poz. 401 Rozporządzenie z dnia 6 lutego 2003 r.Bezpieczeństwo i higiena pracy podczas wykonywania robót budowlanych.
- [3 ] Dz. U. z 2003 r. Nr 120, poz. 1126 Rozporządzenie z dnia 23 czerwca 2003 r.w sprawie informacji dotyczącej bezpieczeństwa i ochrony zdrowia oraz planu bezpieczeństwa i ochrony zdrowia.
- [4 ] Dz. U. z 2003 r. Nr 169, poz. 1650 Rozporządzenie z dnia 26 września 1997 r.Ogólne przepisy bezpieczeństwa i higieny pracy. Dz. U. z 2003 r. Nr 47, poz. 401
- [5 ] Normy, rozporządzenia z zakresu bhp

#### 12 Informacje o nauczycielach akademickich

#### Osoba odpowiedzialna za kartę

dr inż. Renata Kozik (kontakt: rkozik@izwbit.pk.edu.pl)

#### Osoby prowadzące przedmiot

1 mgr inż. Jarosław Malara (kontakt: jmalara@ztob.pk.edu.pl)

3 mgr inż. Grzegorz Śladowski (kontakt: gsladowski@izwbit.pk.edu.pl)

- 4 mgr inż. Patrycja Karcińska (kontakt: karcinska@izwbit.pk.edu.pl)
- 6 mgr inż. Zuzanna Podgórna (kontakt: zpodgorn@izwbit.pk.edu)
- 7 mgr inż. Damian Wieczorek (kontakt: dwieczorek@izwbit.pk.edu.pl)

8 mgr inż. Katarzyna Biadała (kontakt: kbiadala@izwbit.pk.edu.pl)

#### 13 Zatwierdzenie karty przedmiotu do realizacji

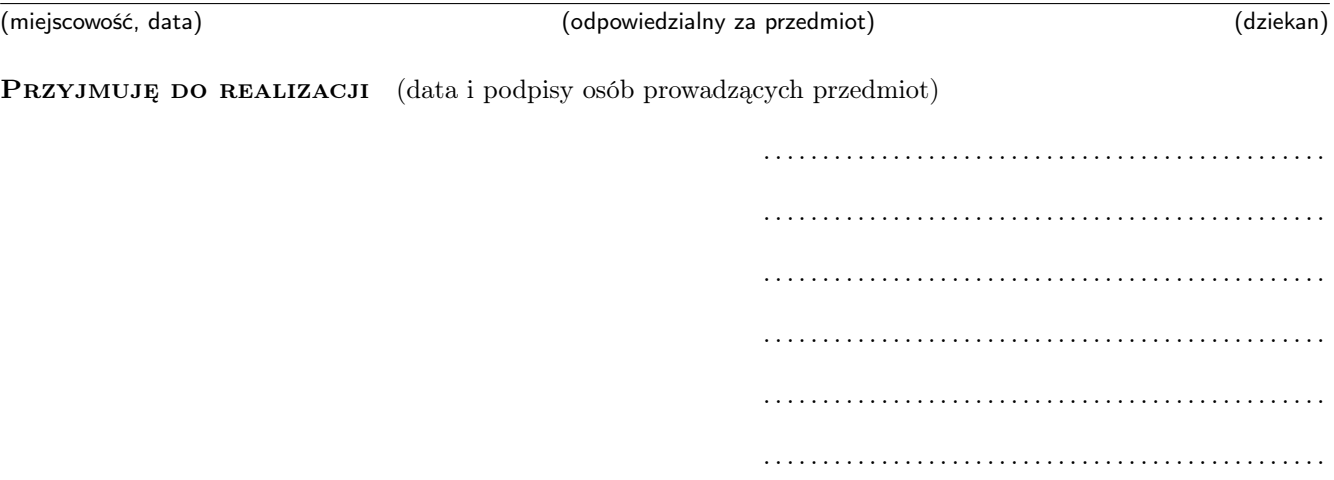